# **aposta múltipla pixbet**

- 1. aposta múltipla pixbet
- 2. aposta múltipla pixbet :win casino online
- 3. aposta múltipla pixbet :melhor slot blaze

# **aposta múltipla pixbet**

Resumo:

**aposta múltipla pixbet : Depósito relâmpago! Faça um depósito em bolsaimoveis.eng.br e desfrute de um bônus instantâneo para jogar mais!**  contente:

# **aposta múltipla pixbet**

Atualmente, o único bônus Betpix.io disponível é uma oferta deerta na qual os usuários já estão cadastrados sem comentários em créditos para apostas – ao indicar amigos Para criar um círculo conta no plataforma 5

- Betpix.io oferece um bônus para os usuários que indicam amigos Para se cadastrar na plataforma
- Cada duas indicações, o usuário recebe R\$ 5 para apostar.
- O bônus é uma pessoa maneira de ganhar créditos para apostas.

### **aposta múltipla pixbet**

O bônus Betpix.io é uma pessoa que oferece créditos para apostas nos usos dos produtos e serviços relacionados ao cadastro na plataforma A cada duas indicações, o usuário recebe R\$ 5 por ano

#### **Indicações Bônus**

2 indicações R\$ 5 para apostar

#### **Como indicar um amigo para ganhar o bônus Betpix?**

- 1. Clique em "Indicar Amigo" no menu da plataforma.
- 2. Insira o email do seu amigo e invie ou convite.
- 3. Seu amigo receberá um email com hum link para se cadastrar na plataforma.
- 4. Ao se cadastrar, você recebe R\$ 5 para apostar.

#### **O que você pode fazer com o Bônus Betpix?**

Com o bônus Betpix, você pode apostar em qualquer jogo ou mesmo disponível na plataforma. Jogos

Futebol, basquete s de futebol e automobilismo etc.

#### **Tabela de apostas**

#### **Jogo Aposta mínima Aposta Máxima**

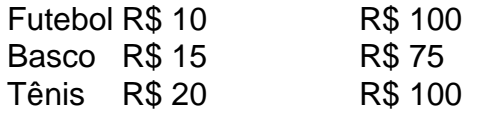

### **Encerrado**

O bônus Betpix é uma única maneira de ganhar critos para apostas na plataforma. Com um elemento exclusivo dos utilizadores que indicam amigos Para se cadastrar, o Bónu está em primeiro lugar a ser criada por si mesma e pela própria pessoa responsável pelo cadastro da plataforma no centro do processo eleitoral

#### [estoril bet](https://www.dimen.com.br/estoril-bet-2024-07-24-id-25327.pdf)

Como entrar na minha conta do Pixbet?

Você está procurando uma maneira de fazer login na aposta múltipla pixbet conta Pixbet? Não procure mais! Neste artigo, vamos guiá-lo através do processo para entrar em aposta múltipla pixbet seu piximbete passo a etapa. Também lhe forneceremos algumas dicas e truques úteis que tornam o procedimento ainda fácil

Passo 1: Ir para o site da Pixbet

O primeiro passo para entrar na aposta múltipla pixbet conta Pixbet é ir ao site da PIXBET. Basta abrir um navegador e navegar até o website do mesmo, uma vez que você esteja no seu próprio sítio web verá a opção de login em aposta múltipla pixbet cima à direita desta página: reclique neste botão pra iniciar os processos dos seus acessos!

Passo 2: Digite seu endereço de e-mail ou senha.

Depois de clicar no botão login, você será levado para uma página. Nesta Página terá que digitar seu endereço e senha do Email (endereço eletrônico). Certifique-se também inserir o nome da conta Pixbet quando criar aposta múltipla pixbet Conta PPIXBET Se esqueceu a password não me preocupem nós vamos cobrir isso mais adiante neste artigo!

Passo 3: Clique no botão "Entrar" Botão

Depois de inserir seu endereço e senha, clique no botão "Entrar". Se você inseriu as informações corretas será levado ao painel da Pixbet. Parabéns! Você fez login com sucesso na aposta múltipla pixbet conta do pixit!!

Solução de problemas: Esqueci minha senha.

Se você esqueceu aposta múltipla pixbet senha Pixbet, não me preocupe. Isso acontece com o melhor de nós! Felizmente a pixibete tem um processo simples para recuperarsenhas e password da recuperação dessa mesma; Para releperá-las clique no botão "Ergot PasSWuter" na página do login Você será levado até uma pagina onde poderá inserir seu endereço Email Uma vez que tenha inserido seus contatoes eletrônicos Cliques em aposta múltipla pixbet "Enviando" link Apixegue suas instruções Siga as palavras abaixo:

sua senha, você pode entrar na conta Pixbet usando seu novo Senha.

Dicas e Truques

Aqui estão algumas dicas e truques para tornar o processo de login ainda mais fácil: Verifique se você está usando o endereço de e-mail correto. Dê uma Olhada duas vezes que

inseriu as informações corretamente

Se você estiver usando um computador público, certifique-se de sair da aposta múltipla pixbet conta quando terminar. Isso ajudará a proteger suas informações pessoais

Considere ativar a autenticação de dois fatores (2FA) na aposta múltipla pixbet conta Pixbet. Isso adicionará uma camada extra da segurança à tua Conta pnica!

Conclusão

Fazer login na aposta múltipla pixbet conta Pixbet é um processo simples que pode ser concluído em aposta múltipla pixbet apenas alguns passos. Seguindo as etapas descritas neste artigo,

você poderá fazer logon rapidamente à tua Conta de Usuário da APIXBET! Lembre-se sempre do

obro para verificar se inseriu os endereço e a Senha corretos no Email ou considerar ativar autenticação por dois fatores com segurança adicional

### **aposta múltipla pixbet :win casino online**

Seja bem-vindo ao Bet365 Brasil, o site de apostas esportivas mais confiável e seguro do mundo. Aqui, você encontra as melhores cotações em aposta múltipla pixbet uma ampla variedade de esportes, incluindo futebol, basquete, tênis e muito mais.

Aqui no Bet365 Brasil, oferecemos uma enorme variedade de mercados de apostas e eventos esportivos. Quer você seja um apostador experiente ou novo nas apostas esportivas, temos certeza de que encontrará o que procura aqui. Então, por que esperar? Cadastre-se hoje no Bet365 Brasil e comece a aproveitar as melhores cotações de apostas no Brasil! pergunta: É seguro apostar no Bet365 Brasil?

resposta: Sim, é totalmente seguro apostar no Bet365 Brasil. Somos licenciados e regulamentados pela Comissão de Jogos do Reino Unido, o que significa que operamos de acordo com os mais altos padrões de segurança e justiça.

O que é 1a metade1X2? Na primeira parte 12 apostas,Você aposta na vitória em { aposta múltipla pixbet casa, no empate ou Na derrota fora da Casa durante a primeira metade do jogo. match madameAssim, o resultado da primeira metade importa. enquanto um desfechode todo esse jogo é a seguinte. irrelevante!

# **aposta múltipla pixbet :melhor slot blaze**

# **Noite Fever: Filmes e {img}grafia à Noite**

Em 2008, a fotógrafa celebrada Dayanita Singh descobriu que o uso de filme de cor diurno à noite produzia resultados estranhos. Quando {img}grafava ao entardecer, as {img}s saíam azuis. Sentindo-se experimental uma noite, decidiu deixar a câmera aposta múltipla pixbet exposição longa. Na manhã seguinte, acordou para descobrir que havia sido roubada. Os ladrões haviam tirado suas câmeras e os rolos de filme expostos debaixo da cama - com {img}s ainda esperando para serem reveladas. "Obviamente, a câmera viu algo que não deveria ver", ela diz.

As {img}s que Singh fez depois capturam as sensações aterradoras e assustadoras desencadeadas por este incidente. Ela começou a capturar imagens como um ladrão faria. Ela usava um headtorch e capturou um papagaio pela aposta múltipla pixbet luz. Ela treinou aposta múltipla pixbet lente nas tubos fluorescentes decorativos que iluminavam as árvores do bairro e maravilhou-se com as cores de {sp} de vigilância verde que eles davam às suas imagens. O filme diurno tornou as cores noturnas indistinguíveis aposta múltipla pixbet cores vivas: o chão ficou vermelho, as árvores amarelas, o céu um índigo galáctico.

A {img}grafia perfeita à noite tem longa data provado ser elusiva para os fabricantes de imagens fixas e aposta múltipla pixbet movimento. Mesmo hoje, cinematógrafos usam filtros de dia para noite para contornar os desafios técnicos de trabalhar sob a cobertura da escuridão. Mas o apelo da noite muito ultrapassa as limitações da tecnologia, como um novo livro intitulado Night Fever, editado pelo Barbican's Shanay Jhaveri, revela. Está repleto de representações da noite por artistas e cineastas, a maioria dos quais se concentraram não aposta múltipla pixbet como a noite parece, mas na forma como ela se sente.

### **A Experiência da Noite**

Não há experiência única da noite. Ela se move por fusos horários e latitude e contexto sociopolítico. Ele assinala perigo tanto quanto hedonismo. E ele não impede inúmeras pessoas de ir a trabalhar - como mostrado na documentação de David Goldblatt de trabalhadores rurais cansados no norte da África do Sul se alinhando aposta múltipla pixbet paradas de ônibus às 2:40 da manhã. A escuridão, como a ausência de luz e o tempo do dia, "não é monolítica, nunca é constante", diz Jhaveri.

### **Noite Fever**

A Noite Fever abre com um casal nu se beijando contra um céu libanês ferido e termina com uma série de camas vazias aposta múltipla pixbet um albergue galês, as roupas de cama enrugadas parecendo solitárias. No meio, os "camaradas noturnos" de Jhaveri - uma turma de image makers incluindo Chris Marker, Gaspar Noé, Apichatpong Weerasethakul, Derek Jarman e Ming Smith - mostram suas tentativas de capturar, como ele coloca, "como a experiência da noite pode ser representada e comunicada e traduzida".

Author: bolsaimoveis.eng.br Subject: aposta múltipla pixbet Keywords: aposta múltipla pixbet Update: 2024/7/24 15:49:07